**Fondamenti di InformaticaIngegneria ClinicaLezione 17/01/2011**

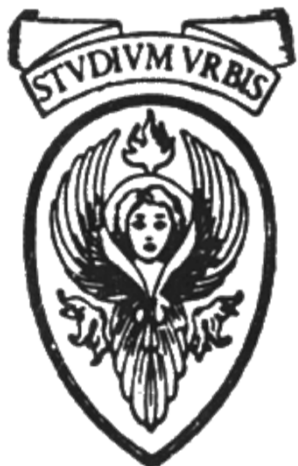

#### **Prof. Raffaele NicolussiFUB - Fondazione Ugo BordoniVia del Policlinico, 147 - 00161 Roma**

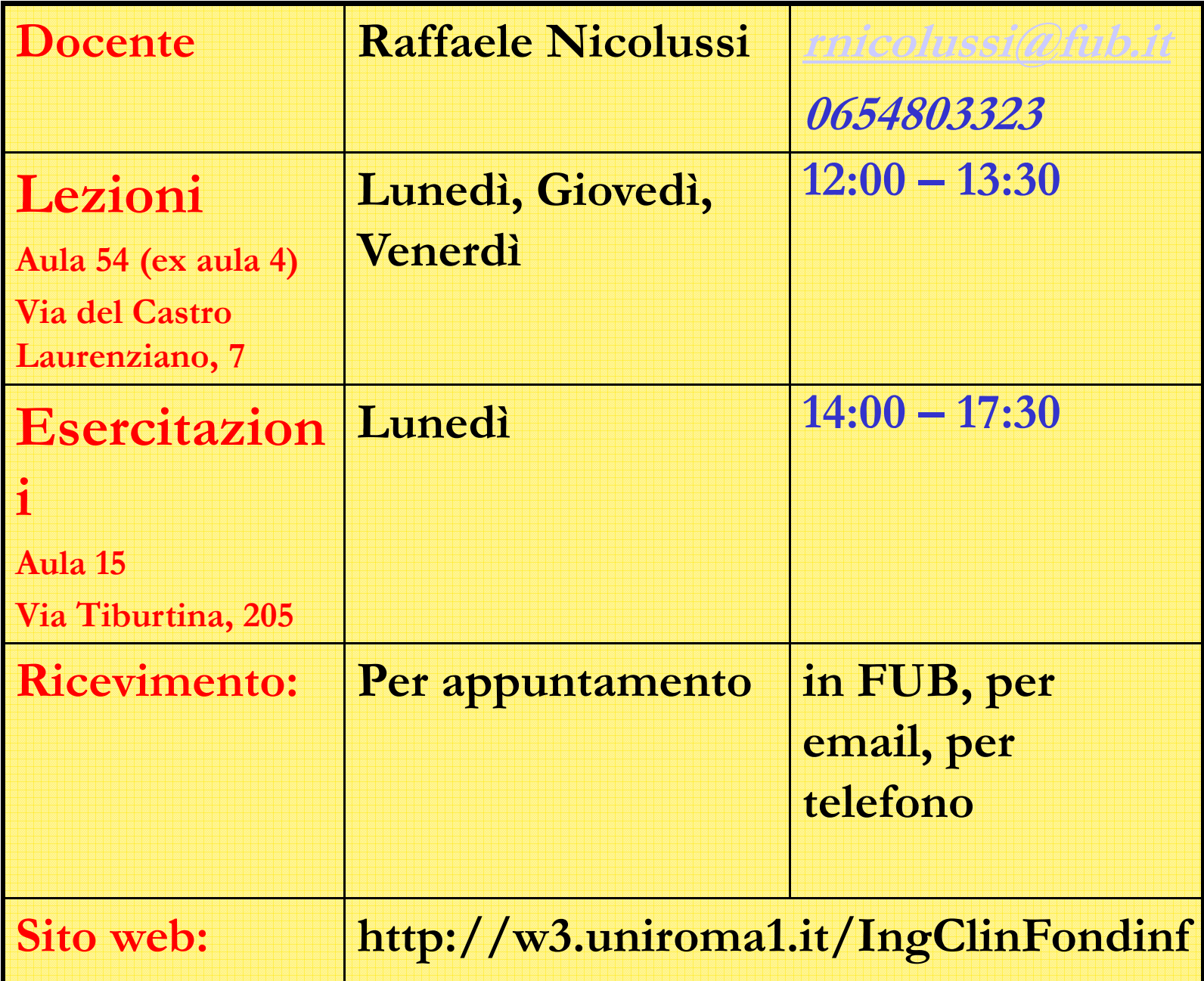

# **Le stringhe**

- $\circ$  **Uso comune degli array: memorizzazione di stringhe di caratteri**
- $\circ$  **Stringa costante: serie di caratteri racchiusa tra doppi apici**
	- **"HELLO WORLD"**
- $\circ$  **Stringa**: **array di caratteri che termina SEMPRE con il carattere nullo rappresentato dalla sequenza di escape '\0'**

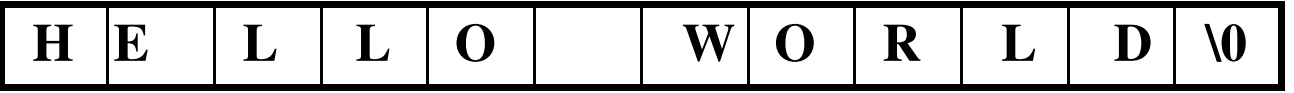

 $\circ$  **Per memorizzare una stringa si usa un array di caratteri (memorizzazione su un byte).**

**char str [ ] = "some text";**

## **Le stringhe**

- $\circ$  **Le stringhe sono diverse dalle costanti carattere**
	- $\circ$  **"a": array di due elementi** 
		- **('a' e '\0', char array[2];)**
	- $\circ$  **'a': costante carattere** 
		- ° **(char ch = 'a';)**
- $\circ$  **In memoria sarà assegnato** 
	- $\circ$ **"a": due byte (uno per 'a' e uno per '\0') consecutivi**
	- ° **'a' : un byte**
- $\circ$  **"abc" : array di caratteri di dimensione 4 (tre per i caratteri 'a', 'b', 'c' e uno per '\0')**
- $\circ$ **'a'**

**'c'**

 $\circ$ 

 $\circ$ 

'b' > sono tre costanti carattere

- $\circ$  **L'array che rappresenta la stringa ha dimensione maggiore di 1 rispetto la dimensione della stringa**
- $\circ$  **Viene automaticamente aggiunto il carattere di terminazione \0**

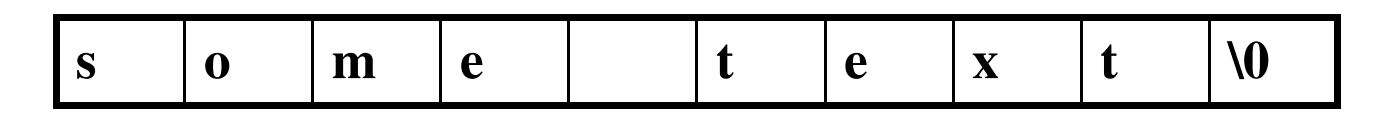

- $\circ$  **Se specifichiamo la lunghezza della stringa, allora il numero di caratteri deve potere essere contenuto nell'arraychar str [3] = "guarda"; /\* Errato \*/**
- $\circ$  **Se la stringa è più corta della lunghezza dell'array, gli elementi mancanti sono inizializzati con 0.**

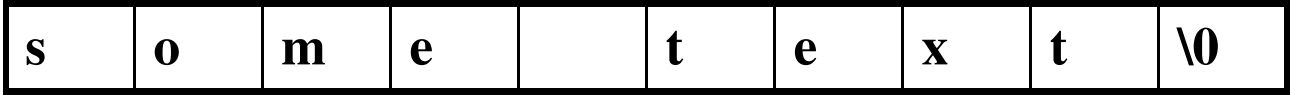

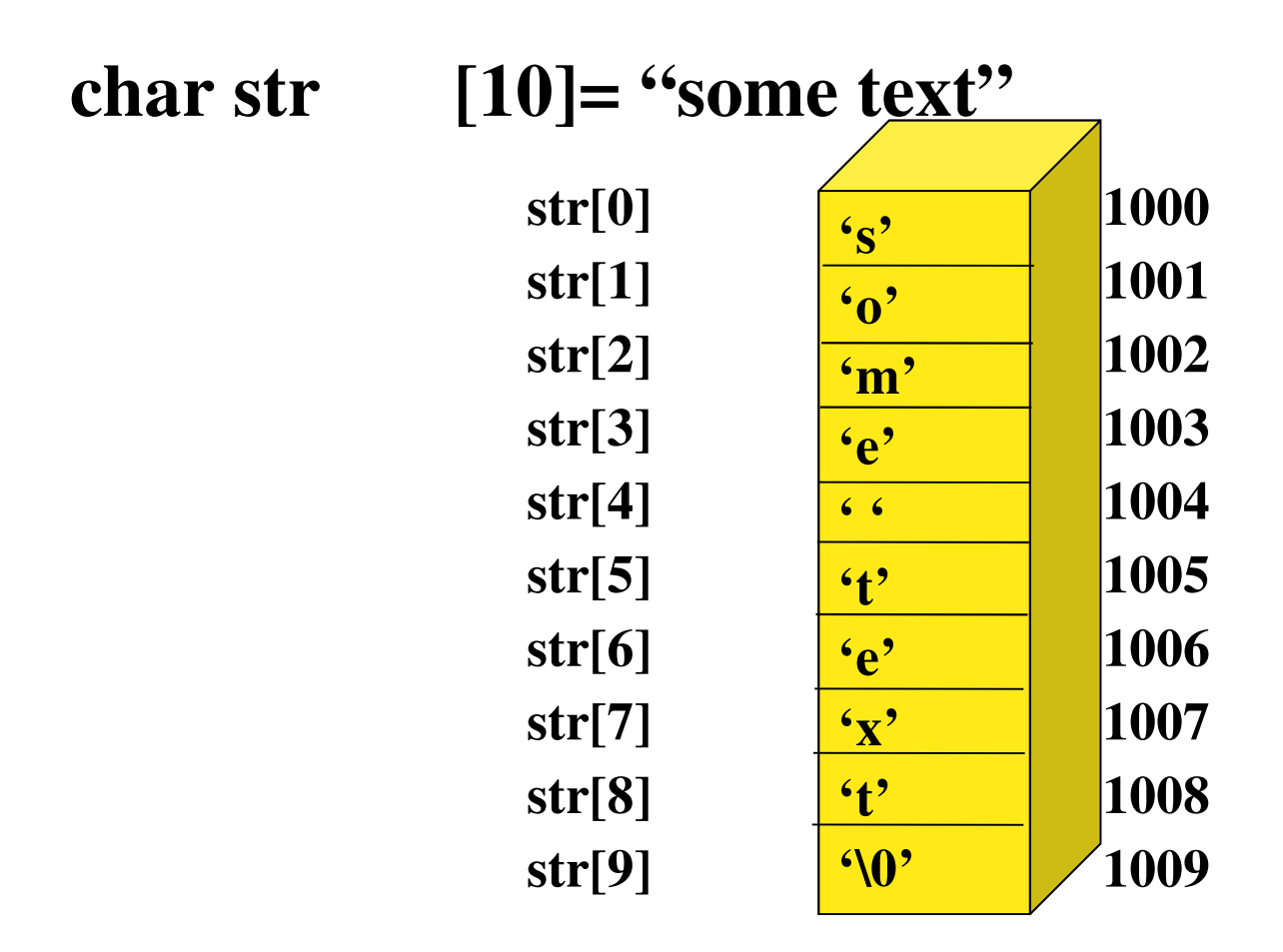

 $\circ$  **Inizializzazione con singole costanti di carattere nella lista di inizializzazione** 

**char str[ ] = {'g', 'u', 'a', 'r', 'd', 'a'};**

- ° **Sarà aggiunto il carattere di terminazione**
- ° **L'array è quindi di 7 elementi**
- $\circ$  **La stringa di caratteri è un array a tutti gli effetti**
	- ° **Accesso ai singoli elementi con nome e indicestr[3] 'r'**
- $\circ$  **Una stringa è un array:**
	- ° **Viene trattata dal compilatore come un puntatore (nome di array)**
	- ° **Il suo nome è l'indirizzo del primo elemento della stringa**

### **Lettura e scrittura**

 **Si usano le funzioni scanf e printf con lo specificatore di formato %s**  $\circ$ **char str[4]; scanf("%s", str); NB: manca & printf("%s", str);(nome\_array =indirizzo)**

```
#include <stdio.h>
#define N 20
int main (void) {
  char ar[N]= "Oggi piove.";
  char str[N];
  printf("Introduci una stringa \n");scanf("%s", str);
printf("prima stringa: %s\n
seconda stringa: %s\n", ar, str);return 0;
}stringa.c
```
- ° *scanf*
	- ° **il suo argomento deve essere un puntatore ad un array di dimensioni sufficienti per contenere la riga di input**
	- ° **Termine immissione: carattere di invio**
	- ° **Dopo avere letto la stringa viene automaticamente aggiunto un carattere '\0'**
- ° *printf*
	- ° **il suo argomento deve essere un puntatore a un array di caratteri terminato dal carattere nullo**
	- ° **i caratteri sono stampati fino al terminatore**

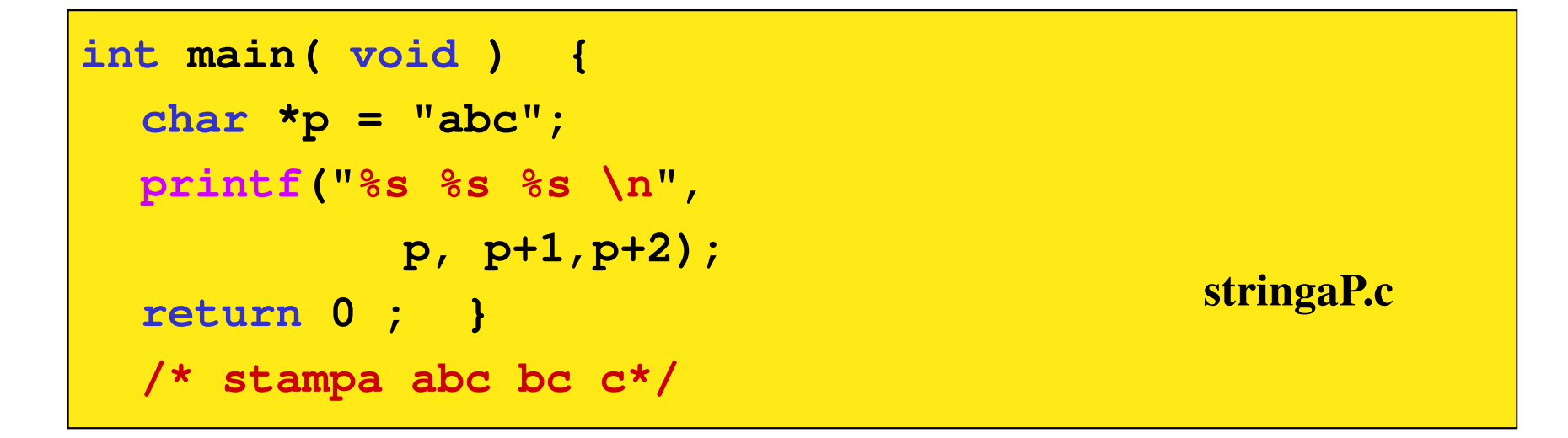

- $\circ$ **Alla variabile p viene assegnato l'indirizzo dell'array di caratteri "abc"**
- $\circ$  **La stampa di un puntatore a char provoca la stampa di ogni carattere successivo dell'array fino a '\0'.**
- $\circ$ **printf(.. p): stampa di abc (p = puntatore di inizio stringa)**
- $\circ$  **printf(.. p+1): stampa di bc (p+1 = puntatore al secondo elemento della stringa)**
- $\circ$  **printf(.. p+2): stampa di c (p+2 = puntatore al terzo elemento della stringa)**
- $\circ$  **Esempio:**
	- ° **Funzione che conta il numero di parole in una stringa**
	- ° **Ipotesi: le parole sono separate da caratteri di spaziatura**
	- ° **viene utilizzata la macro isspace ( )** 
		- ° **verifica se il carattere è uno spazio, una tabulazione o un newline**
		- ° **definita in ctype.h**

 $\overline{O}$ **Algoritmo** 

#### $\circ$ **Inizializza il contatore di parole cnt=0**

- ° **Fino a che non arrivi alla fine della stringa**
	- ° **Leggi i caratteri della stringa fino a che non trovi un carattere utile (ossia diverso da spazio, una tabulazione o un a capo)**
	- ° **Se il carattere non è uno spazio, incrementa il contatore di parole**
	- ° **Salta tutti i caratteri della parola**

```
#include <stdio.h>#include <ctype.h>int word_cnt(char *);int main( void ) {
  char ar[ ] = "guarda che il 
     tempo non promette bene";
int parole;
 parole = word_cnt(ar);printf("%d \n", parole);return 0 ; 
}
```

```
int word_cnt (char *s) {
  int cnt =0;
while (*s != '\0') /*fino a che la stringa NON è 
                         finita*/{while (isspace (*s)) /*salta spazi*/
          s++;
if (*s != '\0') 
         { /*trovato inizio parola*/
          ++cnt;
while(!isspace(*s) && \stars != '\0')
              ++s; /*salta la parola fino allo 
                                spazio successivo o alla fine della stringa */}}return cnt;
}
```

```
contaPar.c
```